#### <span id="page-0-0"></span>Introduction to fractional outcome regression models using the **fracreg** and **betareg** commands

Miguel Dorta

Staff Statistician StataCorp LP **STATA** 

Aguascalientes, Mexico

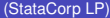

 $\Omega$ 

#### Introduction to fractional outcome regression models using the **fracreg** and **betareg** commands

Miguel Dorta

Staff Statistician StataCorp LP **STATA** 

Aguascalientes, Mexico

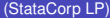

 $\Omega$ 

### **Outline**

#### **o** Introduction

### **o** fracreg – Fractional response regression

- Concepts
- **•** Example
- **betareg** Beta regression
	- **•** Concepts
	- **•** Example
- **•** Conclusion
- Questions

4 0 8 1  $\leftarrow$   $\leftarrow$   $\leftarrow$   $\Omega$ 

ヨメ イヨメ

14.1

#### **Introduction**

- From version 14, Stata includes the **fracreg** and **betareg** commands for fractional outcome regressions.
- Continuous dependent variables (*y*) in [0,1] or (0,1).
- We want to fit a regression for the mean of *y* conditional on *x*: *E*(*y*|*x*).
- Some case studies where fractional regression has been applied.
	- 401(k) retirement plan participation rates (Papke and Wooldridge, 1996).
	- Test pass rates for exams on students (Papke and Wooldridge, 2008).
	- Gini index values for the prices of art (Castellani et al., 2012).
	- Probability of a defendant's guilt and the verdict (Smithson et al., 2007).

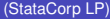

 $\Omega$ 

イロト イ押ト イヨト イヨ

#### **Introduction**

- Why do we need regression methods for dependent variables in [0,1] or (0,1)?
	- Avoid model misspecification and dubious statistical validity.
	- If we simply use **regress**, predictions could fall outside those intervals.
	- **fracreg** and **betareg** captures particular non linear relationships, especially when the outcome variable is near 0 or 1.
- $\bullet$ Dependent variables in that range:
	- **•** Fractions
	- **•** Proportions
	- **o** Rates
	- **a** Indices
	- **•** Probabilities

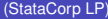

 $\Omega$ 

イロト イ押ト イヨト イヨト

# **fracreg** – Fractional response regression – Concepts

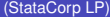

 $\mathbf{p}$ 重 **[fracreg](#page-0-0)** - **betareg 1999 https://widthermeaturer.com/may 18, 2016 6 / 34** 

 $299$ 

イロト イ押ト イヨト イヨ

#### **fracreg** – Fractional response regression – Concepts

- We have a continuous dependent variable *y* in [0,1], and a vector of independent variables (*x*).
- We want to fit a regression for the mean of *y* conditional on *x*: *E*(*y*|*x*).
- **•** Because *y* is in [0,1], we want to restrict that  $E(y|x)$  is also in [0,1].
- **fracreg** accomplishes that by using the following models:
	- **•** probit:  $E(y|x) = \Phi(x\beta)$
	- heteroskedastic probit:  $E(y|x) = \Phi(x\beta/exp(z\gamma))$
	- $\bullet$  logit:  $E(y|x) = exp(x\beta)/(1 + exp(x\beta))$

 $QQQ$ 

イロト イ押 トイラト イラト

### **fracreg** – Fractional response regression – Concepts

*o* fracreg implements quasilikelihood estimators.

- No need to know the true distribution to obtain consistent parameter estimates.
- We need the correct specification of the conditional mean.
- *o* fracreg computes robust standard errors by default.

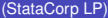

 $\Omega$ 

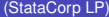

 $\equiv$ - b **[fracreg](#page-0-0)** - **betareg** May 18, 2016 9/34

イロトメ 倒 トメ 差 トメ 差

 $2980$ 

- We are fitting a model for the conditional mean of the probability of dying between ages 30 and 70 from four important diseases (**prdying**) on a set of independent variables.
- Data on 155 countries (including Mexico) for year 2000.
- Independent variables:
	- **idwtotal**: Total population using improved drinking-water sources (tens of percentage points).
	- **pctexph**: Total expenditure per capita on health at average exchange rate (thousands of US\$).
	- **gniperc**: Gross national income per capita (PPP thousands of US\$).
	- **uvradiation**: Exposure to solar ultraviolet (UV) radiation (thousands of J/m2 ).
- Source: Global Health Observatory (GHO) data repository of the World Health Organization. http://www.who.int/gho/database/en/

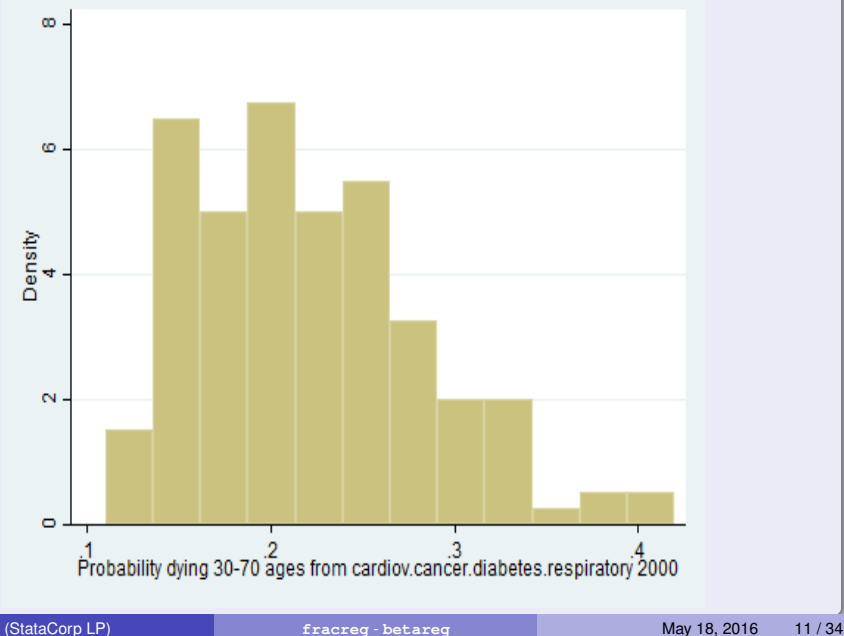

**. fracreg logit prdying idwtotal pctexph gniperc uvradiation, nolog**

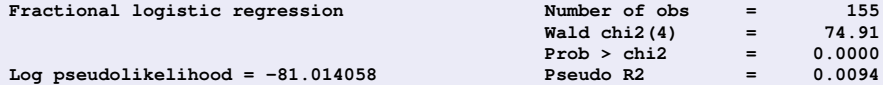

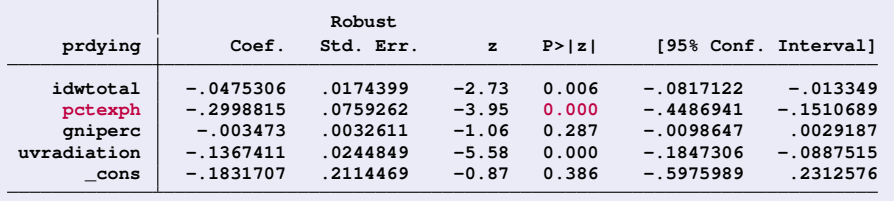

в

 $299$ 

イロト イ御 トイモト イ毛

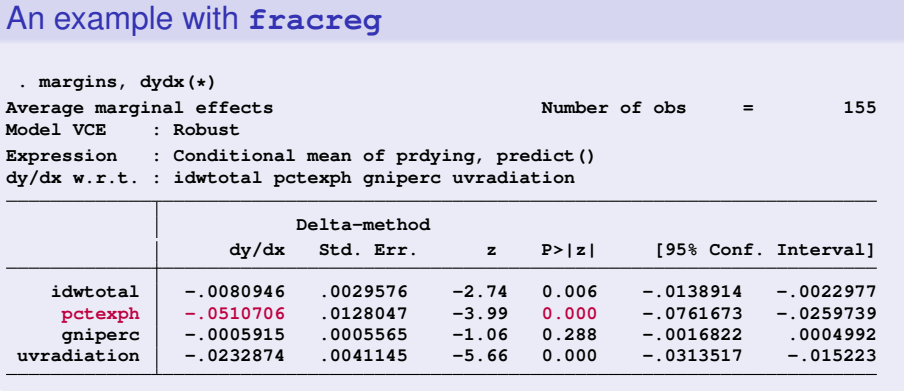

 $2990$ 

メロトメ団 トメミトメミト 一番

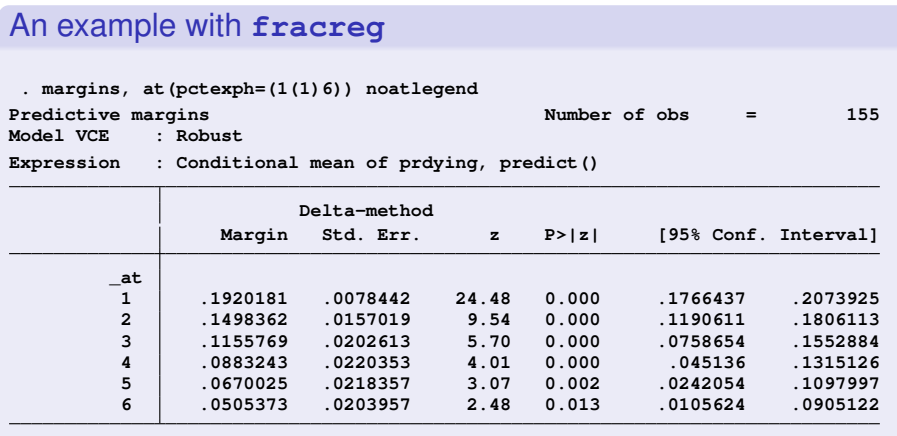

**. marginsplot, yline(0) title("Margins after fracreg") Variables that uniquely identify margins: pctexph**

K ロ ▶ K 個 ▶ K 로 ▶ K 로 ▶ - 로 - K 9 Q @

. **marginsplot, yline(0) title("Margins after fracreg")**

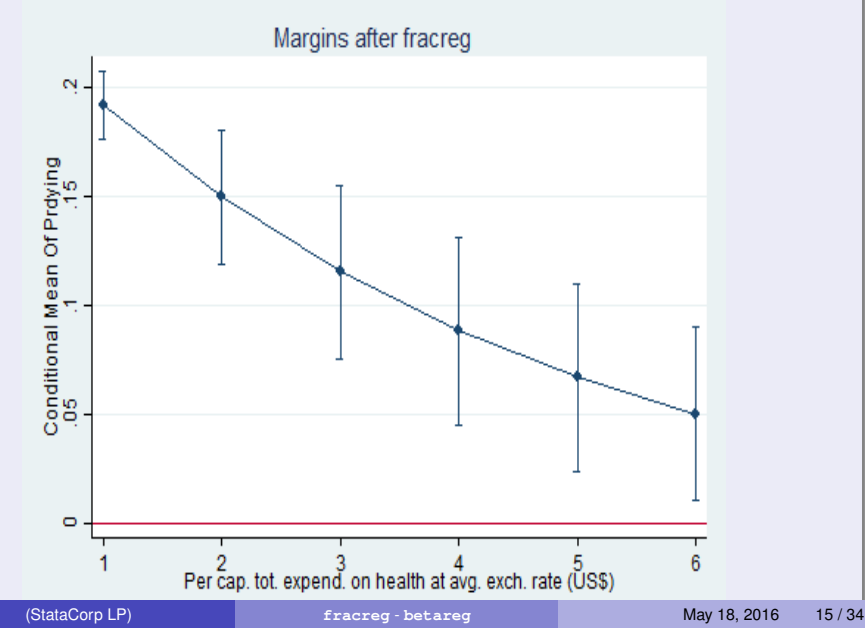

**. qui regress prdying idwtotal pctexph gniperc uvradiation . margins, at(pctexph=(1(1)6)) noatlegend Predictive margins Theory Construction Construction Predictive margins Construction Prediction Construction Model VCE : OLS Expression : Linear prediction, predict()**

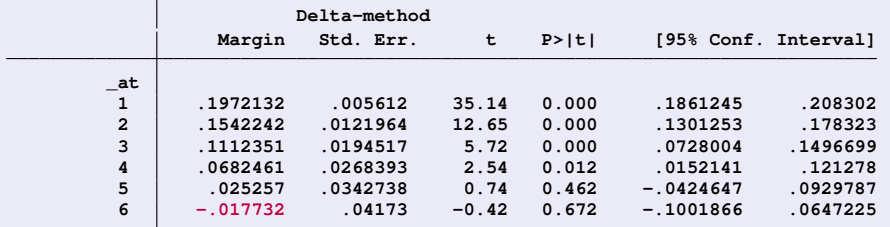

**. marginsplot, yline(0) title("Margins after regress")**

**Variables that uniquely identify margins: pctexph**

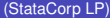

KOL KALLARIN (BILA) DI VOOR

. **marginsplot, yline(0) title("Margins after regress")**

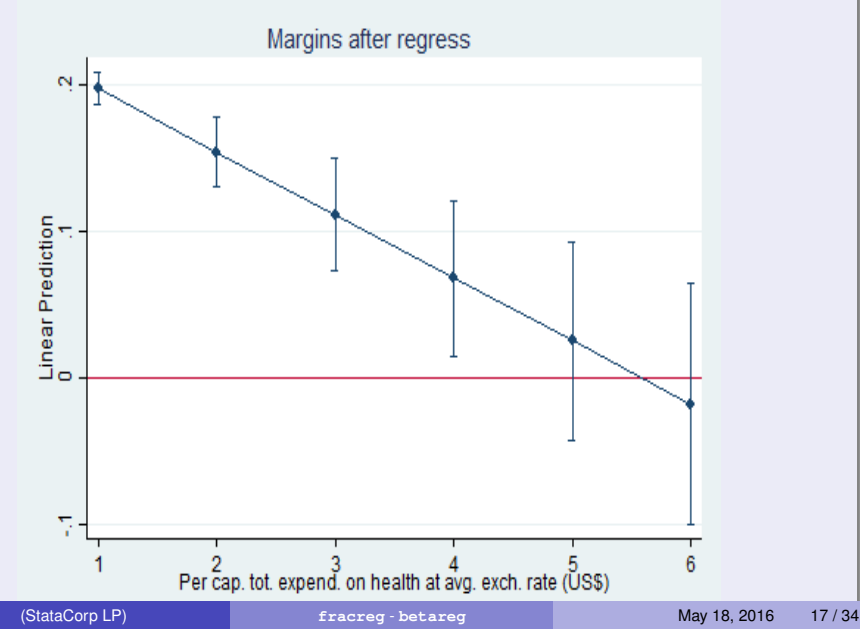

**. qui fracreg logit prdying idwtotal pctexph gniperc uvradiation**

- **. estimates store flogit**
- **. qui fracreg probit prdying idwtotal pctexph gniperc uvradiation**
- **. estimates store fprobit**
- **. qui fracreg probit prdying idwtotal pctexph gniperc uvradiation, ///**
- **> het(gniperc)**
- **. estimates store fprobhet**
- **. estimate stat flogit fprobit fprobhet**

**Akaike´s information criterion and Bayesian information criterion**

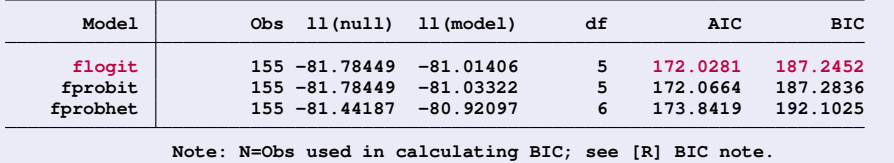

G.  $\Omega$ 

イロト イ押 トイラト イラト

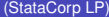

(StataCorp LP) **[fracreg](#page-0-0)** - **betareg** May 18, 2016 19 / 34

重

 $299$ 

(ロトイ部)→(理)→(理)→

- We have a continuous dependent variable *y* in (0,1), and a vector of independent variables (*x*).
- We need to fit a model for the mean of *y* conditional on *x*:

 $E(y/x) = \mu_x$ 

- $\bullet$   $\mu$ <sub>x</sub> follows a Beta distribution; and therefore,  $\mu$ <sub>x</sub> must be in (0,1).
- **betareg** implements maximum likelihood estimators.
- The Beta distribution covers a wide spectrum of density shapes.

 $\Omega$ 

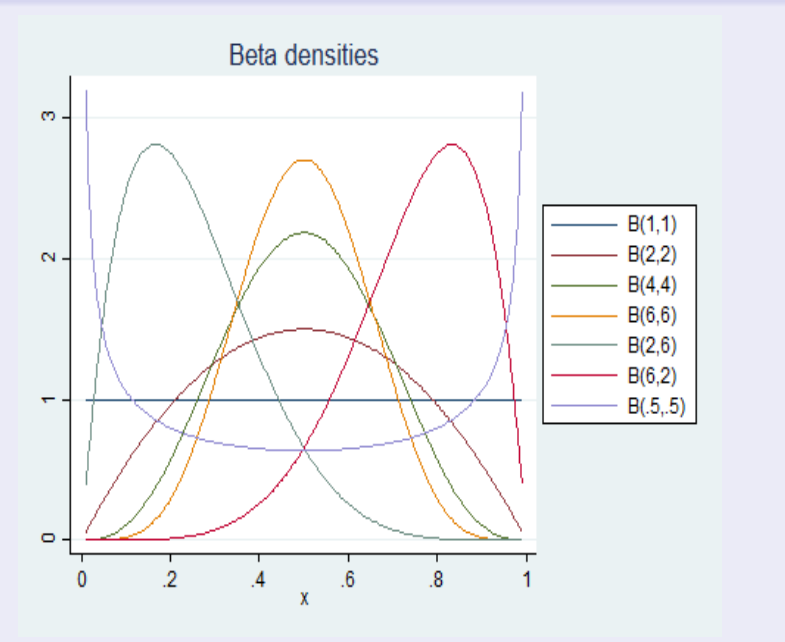

- ${\tt betareg}$  uses links functions  $g(\mu_\mathsf{x}) = \mathsf{x} \beta$  so that  $\mu_\mathsf{x} = g^{-1}(\mathsf{x} \beta)$  is in (0,1)
- By default, **betareg** works with the logit link

$$
ln[\mu_x/(1-\mu_x)]=x\beta
$$

$$
\Rightarrow \mu_X = \exp(x\beta)/(1 + \exp(x\beta))
$$

**•** Link functions available:

• logit: 
$$
g(\mu_x) = ln[\mu_x/(1 - \mu_x)]
$$

• probit: 
$$
g(\mu_x) = \Phi^{-1}(\mu_x)
$$

• 
$$
cloglog: g(\mu_x) = ln[-ln(1 - \mu_x]
$$

• 
$$
\log \log: \quad g(\mu_X) = -\ln[-\ln(\mu_X)]
$$

 $\Omega$ 

4 ロ ト ィ *同* ト

• The conditional variance of the beta distribution is

$$
Var(y/x) = \mu_x(1-\mu_x)/(1+\psi_x)
$$

**•** The parameter  $\psi_x$  rescales the conditional variance. We may use scale-link functions to restrict that  $\psi_x > 0$ :

$$
h(\psi_x)=x\gamma
$$

- Scale-link functions available:
	- $log: h(\psi_x) = ln(\psi_x)$  (default)
	- root:  $h(\psi_x) = \sqrt{\psi_x}$
	- identity:  $h(\psi_x) = \psi_x$

 $\Omega$ 

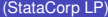

**D** (StataCorp LP) **[fracreg](#page-0-0)** - **betareg** May 18, 2016 24 / 34

重

**K ロ ⊁ K 倒 ⊁ K** 

B  $\sim$  $\mathcal{A}$  . 舌  $2980$ 

- Now, we are going to use **betareg** for fitting the previous model: the conditional mean of **prdying** on the same set of independent variables.
- Data on 155 countries (including Mexico) for year 2000.
- Independent variables:
	- **idwtotal**: Total population using improved drinking-water sources (tens of percentage points).
	- **pctexph**: Total expenditure per capita on health at average exchange rate (thousands of US\$).
	- **gniperc**: Gross national income per capita (PPP thousands of US\$).
	- **uvradiation**: Exposure to solar ultraviolet (UV) radiation (thousands of J/m2 ).
- Source: Global Health Observatory (GHO) data repository of the World Health Organization. http://www.who.int/gho/database/en/

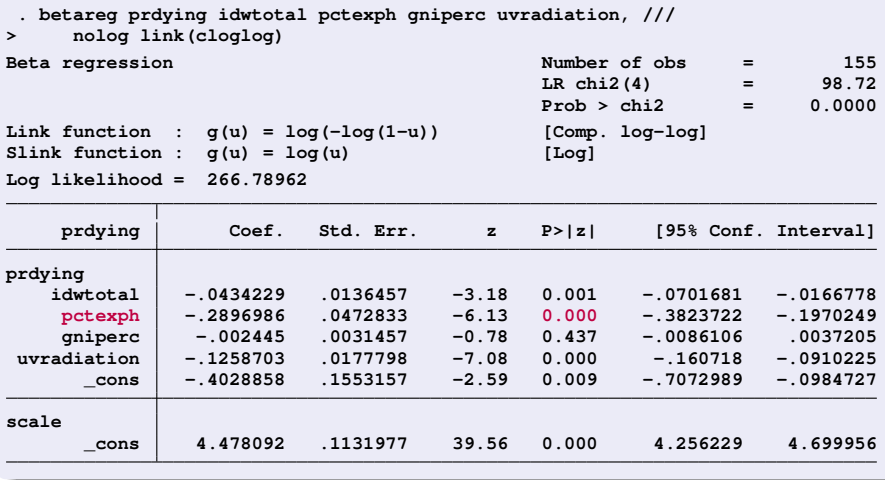

(StataCorp LP) **[fracreg](#page-0-0)** - betareg May 18, 2016 26/34

重

 $299$ 

**K ロメ K 御 メ K 君 メ K 君 X** 

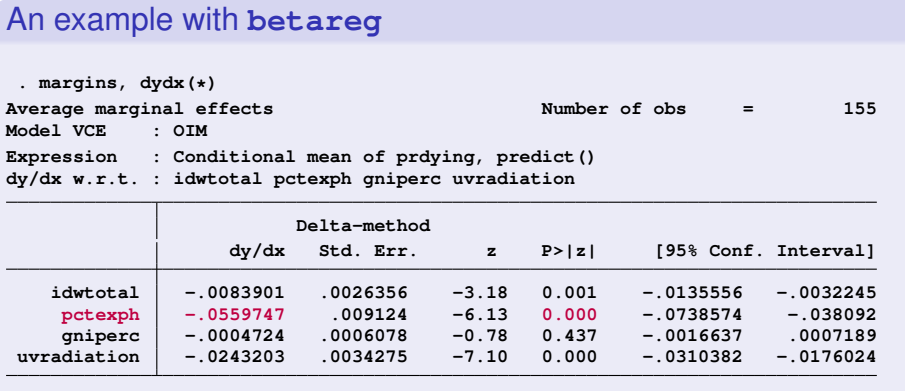

(StataCorp LP) **[fracreg](#page-0-0)** - **betareg** May 18, 2016 27 / 34

 $OQ$ 

メロトメ 御 トメ ミトメ ミトリ (音)

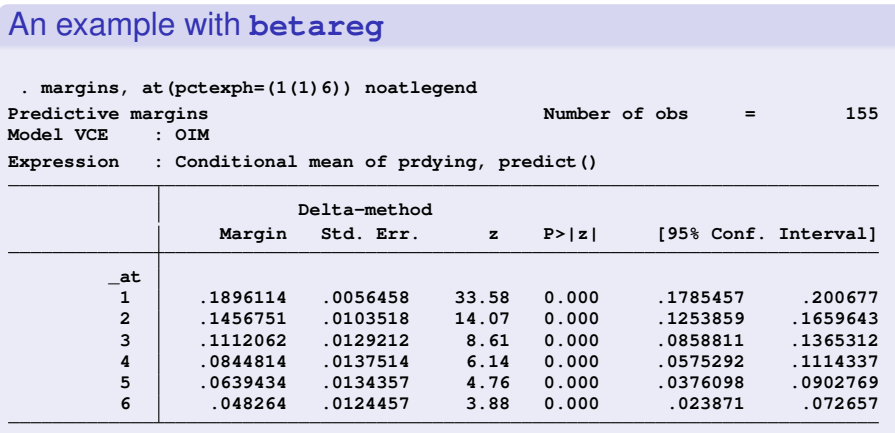

**. marginsplot, yline(0) title("Margins after betareg") Variables that uniquely identify margins: pctexph**

 $QQ$ 

K ロ ト K 個 ト K 差 ト K 差 ト … 差

. **marginsplot, yline(0) title("Margins after betareg")**

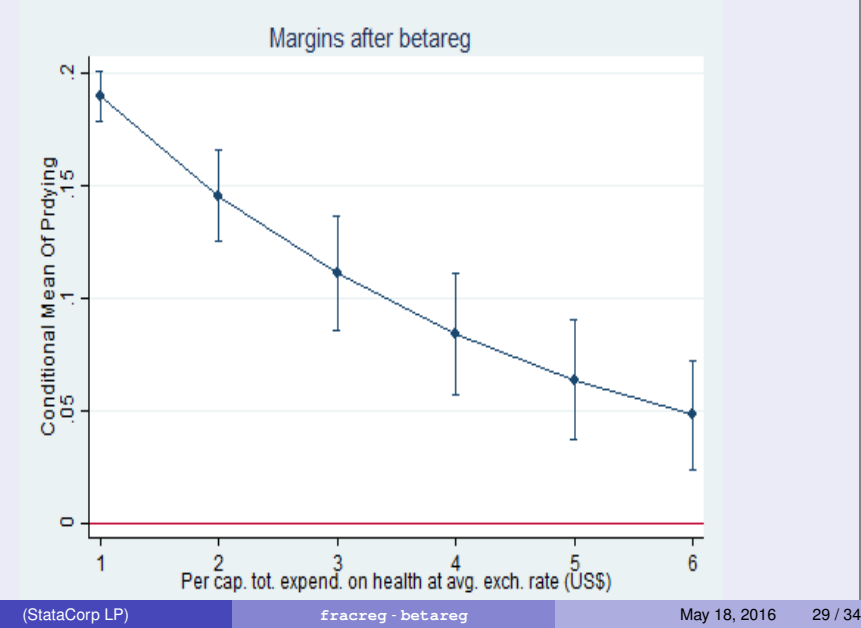

. **marginsplot, yline(0) title("Margins after fracreg")**

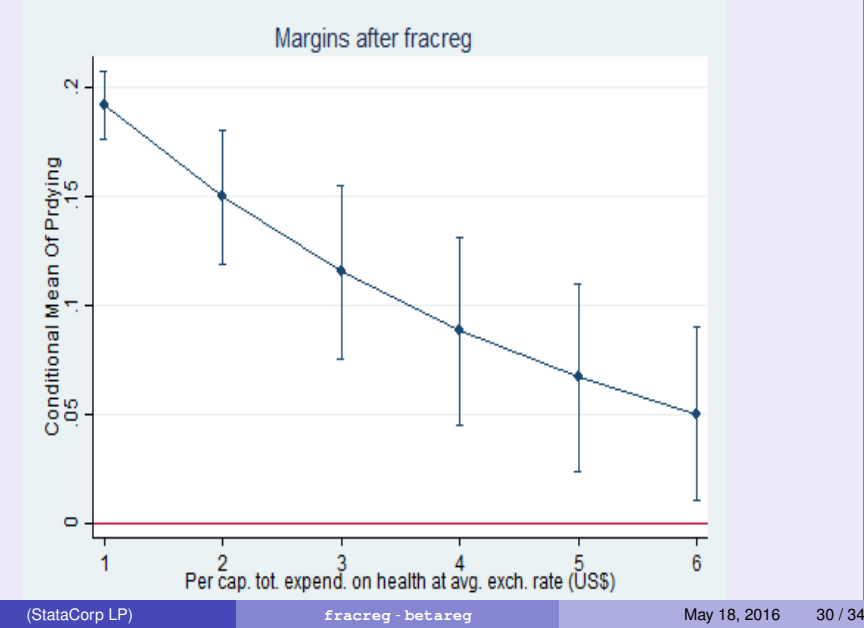

. **marginsplot, yline(0) title("Margins after regress")**

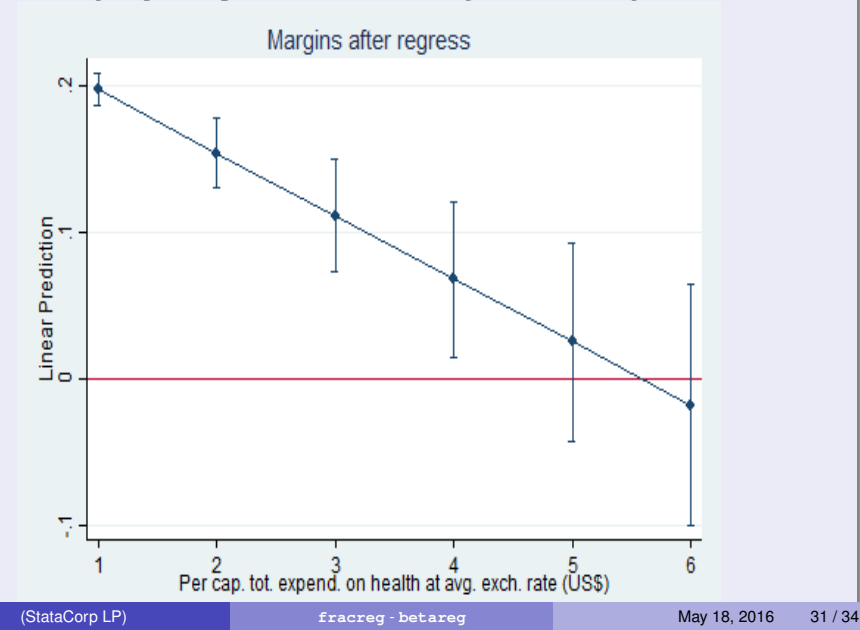

```
. qui betareg prdying idwtotal pctexph gniperc uvradiation
. estimates store blogit
 . qui betareg prdying idwtotal pctexph gniperc uvradiation, ///
> link(probit)
. estimates store bprobit
. qui betareg prdying idwtotal pctexph gniperc uvradiation, ///
> link(cloglog)
. estimates store bcloglog
. qui betareg prdying idwtotal pctexph gniperc uvradiation, ///
> link(loglog)
```
- **. estimates store bloglog**
- **. estimate stat blogit bprobit bcloglog bloglog**

**Akaike´s information criterion and Bayesian information criterion**

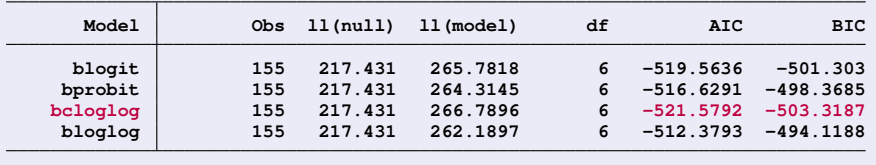

**Note: N=Obs used in calculating BIC; see [R] BIC note.**

(StataCorp LP) **[fracreg](#page-0-0)** - **betareg** May 18, 2016 32 / 34

D.  $\Omega$ 

イロト イ押 トイラト イラト

# **Conclusion**

- From version 14, Stata includes the **fracreg** and **betareg** regression commands for dependent variables in [0,1] and (0,1) respectively.
- Models specified and fitted with these commands are more appropriate than using **regress** when the dependent variables are in [0,1] or (0,1).
- **fracreg** and **betareg** guarantee that predictions will be in the correct intervals.
- **fracreg** computes quasilikelihood estimators based on probit or logit. Simpler but less flexible likelihood specification.
- **betareg** computes maximum likelihood estimators based on the beta distribution. Complex but likelihood specification adaptable to a wide spectrum of density shapes.
- The original coefficients are not very useful; and so, the **margins** command becomes an important tool for interpreting results after models fitted with **fracreg** or **betareg**.

 $\equiv$ 

 $\Omega$ 

イロト イ押 トイラ トイラトー

<span id="page-33-0"></span>It was a pleasure! Thank you!

• Any questions?

(StataCorp LP) **[fracreg](#page-0-0)** - betareg May 18, 2016 34/34

重

 $299$ 

メロトメ 倒 トメ ミトメ ミト